# **GXGD1\$ - Return Device Manufacturer Information from the GX PC**

The GXGD1\$ routine is available to return a Device Manufacturer string from the PC running GX.

# **1. Invocation**

The GXGD1\$ routine is called as follows:

CALL GXGD1\$ USING *buffer*

where *buffer* is a PIC X(1024) buffer into which the Device Manufacturer information is returned. The returned string is zero-terminated.

# **2. STOP Codes and Exception Conditions**

The following STOP codes may be generated by GXGD1\$:

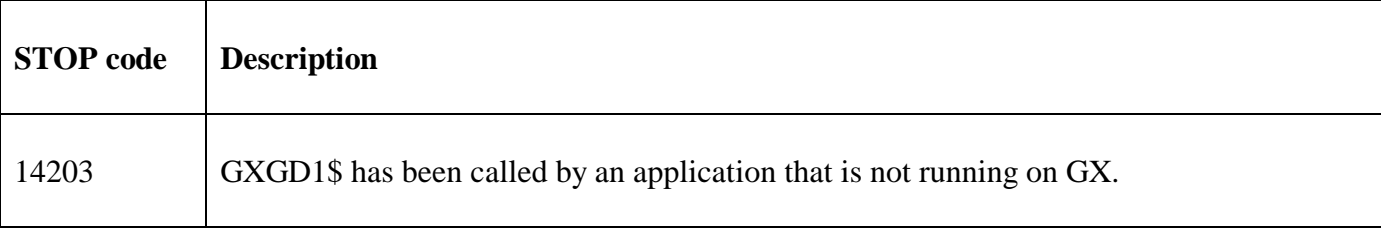

The following exception conditions may be returned by GXGD1\$:

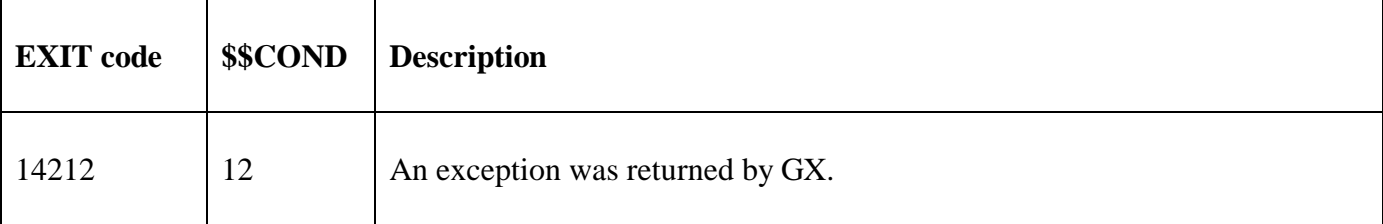

#### **3. Programming Notes**

GXGD1\$ is only available when running on GX. Any attempt to use GXGD1\$ on a non-GX terminal will result in a STOP code. GXGD1\$ is only available with GX V4.7r, or later. Any attempt to use GXGD1\$ on an earlier version of GX will result in an exception. Furthermore, GXGD1\$ is only available with GSM SP-36, or later.

## **4. Examples**

[EXAMPLE REQUIRED]

## **5. Copy-Books**

None.

#### **6. See Also**

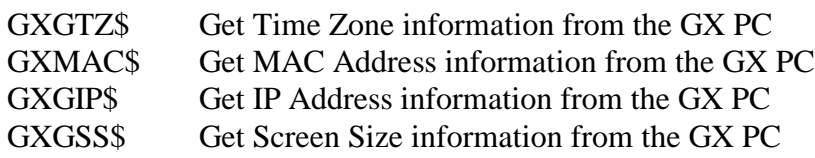

GXGWS\$ Get Window Size information from the GX PC GXGOS\$ Get Windows O/S information from the GX PC GXGKN\$ Get Computer Name information from the GX PC GXGD2\$ Get Device Model information from the GX PC GXPCE\$ Apply Percent Encoding to a String